## 关于钉钉软件两种上课方式的体验分享

测试班级: 网媒 1901B、1902B 时长: 2 小时 - 授课课程:《融合新闻学》

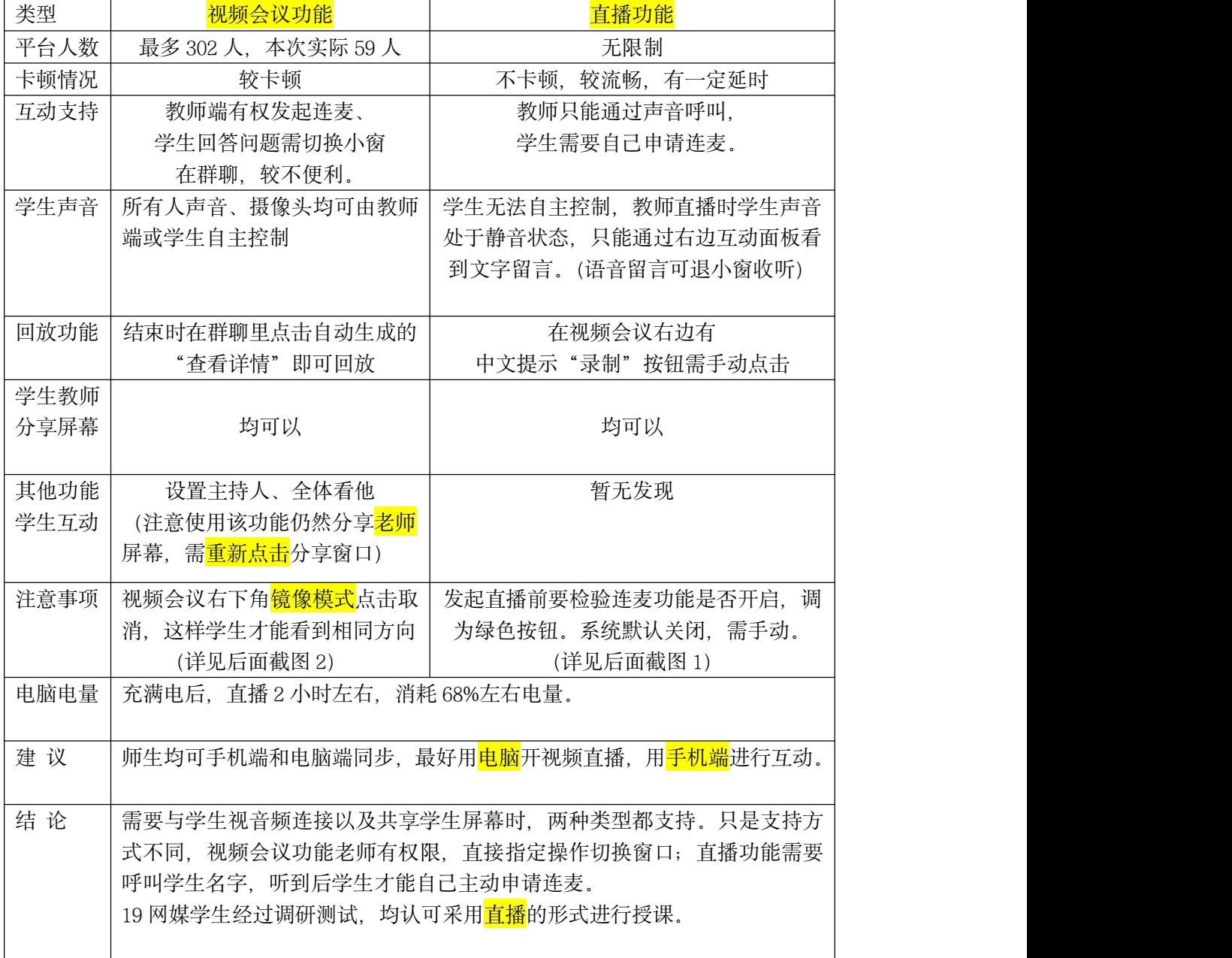

## 1.如何开启连麦功能?

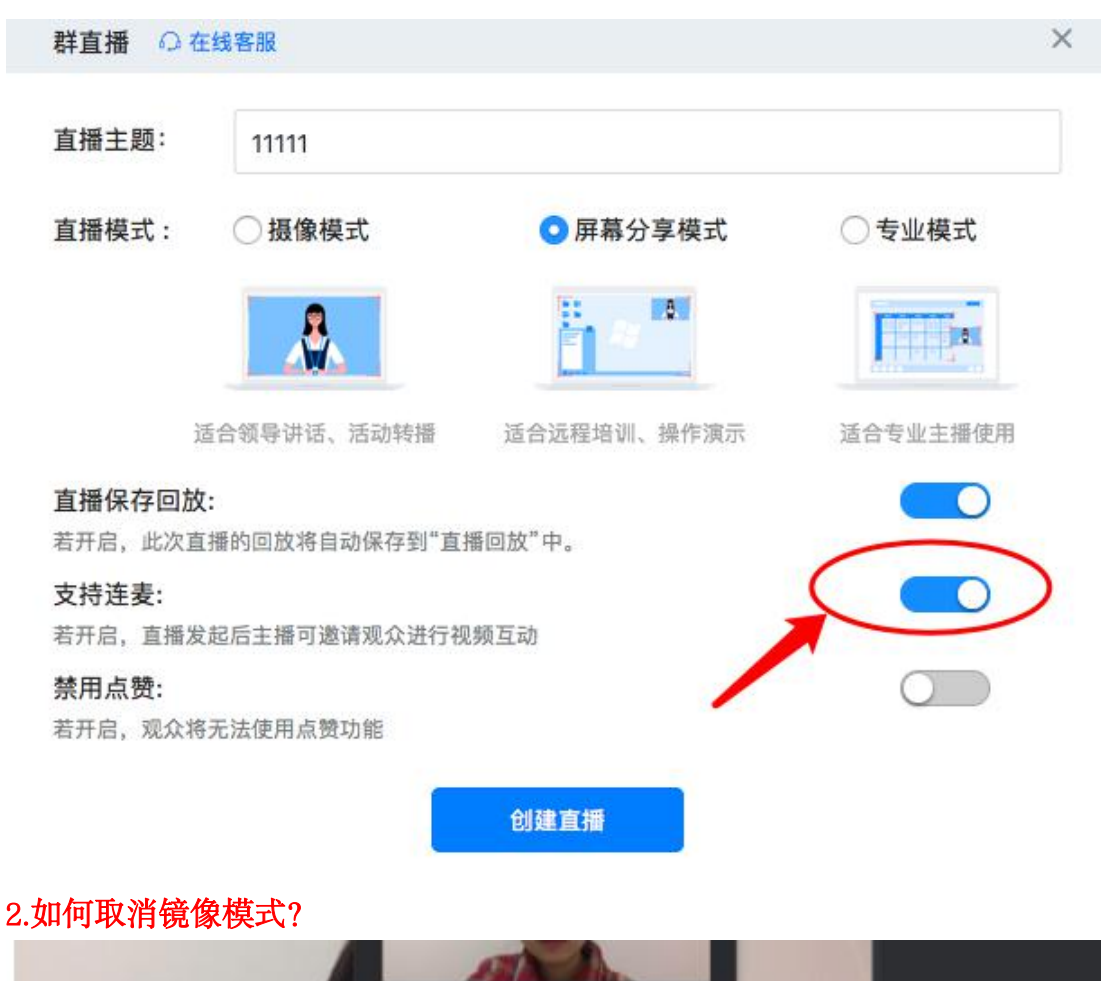

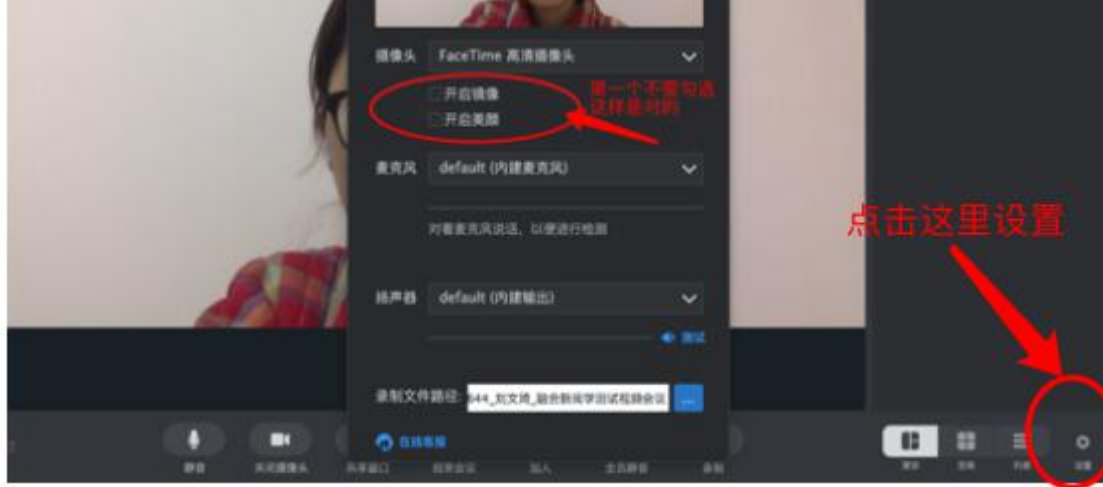